Subject: IPUM maternal anemia in Egypt Posted by [bella02](https://userforum.dhsprogram.com/index.php?t=usrinfo&id=5382) on Wed, 14 Mar 2018 20:59:26 GMT [View Forum Message](https://userforum.dhsprogram.com/index.php?t=rview&th=6851&goto=14263#msg_14263) <> [Reply to Message](https://userforum.dhsprogram.com/index.php?t=post&reply_to=14263)

I am interested in maternal anemia for Egypt. I found variables V456 and V457 in DHS but not IPUMS.Any idea why? Is there a way of merging the DHS and IPUM data? Any recommendations for which variables to use for merging or example of code? I use SAS.

Subject: Re: IPUM maternal anemia in Egypt Posted by [kingx025](https://userforum.dhsprogram.com/index.php?t=usrinfo&id=4260) on Sun, 22 Apr 2018 17:45:24 GMT [View Forum Message](https://userforum.dhsprogram.com/index.php?t=rview&th=6851&goto=14599#msg_14599) <> [Reply to Message](https://userforum.dhsprogram.com/index.php?t=post&reply_to=14599)

The IPUMS-DHS team is adding more samples and variables every year (currently up to 8000 integrated variables), but it is taking time to fill in all the gaps from the very rich original DHS data. We recently made available biometric data for household members (from the PR files), and here are the variables available on blood testing and anemia for adult female household members in Egypt:

https://www.idhsdata.org/idhs-action/variables/group?id=bio\_ bloodf

We are currently working on adding the biometric data for women from the IR files, which we'll make public sometime this summer, and we'll make those integrated variables for mothers available for the KR and BR files as well.

If there are variables that you need from the original DHS files that aren't yet in IPUMS-DHS, you can link between an IPUMS data file and the original DHS files. The following user note discusses how to do this:

https://www.idhsdata.org/idhs/linking.shtml

I hope this helps.

Miriam King

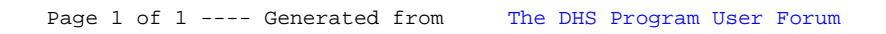